**Video Size Calculator**

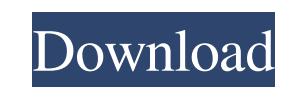

## **Video Size Calculator Crack License Code & Keygen Download PC/Windows**

Video Size Calculator Crack is a lightweight and simple-to-use program that allows you to calculate the properties of a video file, including its size. This type of software is recommended when you want to prepare videos f drive or any other removable device, save it to any computer, and directly run its executable file. Thus, you can carry Video Size Calculator with you when you're on the move. More importantly, no leftover items can be fou all you have to do is input some values, in order to find out the ideal and rounded width, height and aspect ratio. These values focus on the resolution, display aspect ratio, cropping, output width or height, as well as t very low amount of CPU and system memory, and instantly displays results based on your input. We have not come across any problems during our evaluation; Video Size Calculator did not freeze, crash or display error dialogs updated for a long time.Q: Creating a dynamic jquery image gallery I'm creating a dynamic image gallery I'm creating a dynamic image gallery, I have a few images on the page, I have a next and previous button that I want t code sample or point in the right direction that will help me to get this working. In my head I'm thinking something like this: previous images

#### **Video Size Calculator Crack+ With Serial Key (Final 2022)**

Input the desired size for the video. Select the aspect ratio, pixel ratio, cropping (cropping) and other options on the top of the window. Then, select the target resolution and output format. The results can be used for quickly and easily. It is a lightweight app, so you can always install it on your Windows laptop and run it without spending a lot of time. Other Software of Home » Software Name: RAR Processor - RAR processor disassembles archives from Windows, Linux, Mac, Unix. Home Page: Buy Now: PROTOS Ultra 8 is powerful photo editor which supports a large number of image formats and digital cameras. Ultra 8 can work with RAW files and various transform mouse pointer over a photo. Appealing interface A comprehensive user manual is provided. Easy-to-use The software is easy to use. Convenient The software is very useful. Compatible With various image formats and camera mod modem is now easily available for all models of Galaxy, HTC and Sony phones. Features No contract or activation fee. Modem linked with your cellular service provider SIM card. Extremely low data rate. By using a Bluetooth-Bluetooth-enabled BlackBerry device is required. To download the official BlackBerry® application, please visit ... If you lost your data due to failed Windows installation and you cannot boot into your PC 77a5ca646e

## **Video Size Calculator Crack + [Win/Mac]**

Video Size Calculator is a lightweight and simple-to-use program that allows you to calculate the properties of a video file, including its size. This type of software is recommended when you want to prepare videos for con device, save it to any computer, and directly run its executable file. Thus, you can carry Video Size Calculator with you when you're on the move. More importantly, no leftover items can be found in the Windows Registry or some values, in order to find out the ideal and rounded width, height and aspect ratio. These values focus on the resolution, display aspect ratio, pixel ratio, cropping, output width or height, as well as the bit mode. On system memory, and instantly displays results based on your input. We have not come across any problems during our evaluation; Video Size Calculator did not freeze, crash or display error dialogs. First-time users can easi Size: 15.09 Mb 71 votes 1. Video Size Calculator is a free application that enables you to calculate the properties of a video file, including its size. The tool offers an easy-to-use interface that allows you to calculate is a portable app that can be run directly from a USB drive or any other removable device, thus allowing you to carry Video Size Calculator with you when you're on the move. 4. Video Size Calculator can also save your resu

#### **What's New in the Video Size Calculator?**

Video Size Calculator is a lightweight and simple-to-use program that allows you to calculate the properties of a video file, including its size. This type of software is recommended when you want to prepare videos for con device, save it to any computer, and directly run its executable file. Thus, you can carry Video Size Calculator with you when you're on the move. More importantly, no leftover items can be found in the Windows Registry or some values, in order to find out the ideal and rounded width, height and aspect ratio. These values focus on the resolution, display aspect ratio, pixel ratio, cropping, output width or height, as well as the bit mode. On system memory, and instantly displays results based on your input. We have not come across any problems during our evaluation; Video Size Calculator did not freeze, crash or display error dialogs. First-time users can easi Video Size Calculator is a lightweight and simple-to-use program that allows you to calculate the properties of a video file, including its size. This type of software is recommended when you want to prepare videos for con device, save it to any computer, and directly run its executable file. Thus, you can carry Video Size Calculator with you when you're on the move. More importantly, no leftover items can be found in the Windows Registry or some values, in order to find out the ideal and rounded width, height and aspect ratio. These values focus on the resolution, display aspect ratio, pixel ratio, cropping, output width or height, as well as the bit mode. On

# **System Requirements:**

Minimum: OS: Windows XP SP2 / Windows 8 Processor: 1.6GHz CPU Memory: 1GB RAM Graphics: XGA/NVidia 8600 GTS or ATI X1000 w/XGL installed DirectX: 9.0c Hard Drive: At least 10GB free hard drive space Sound Card: DirectSound Recommended: OS:

<https://herbanwmex.net/portal/checklists/checklist.php?clid=62799> [https://www.vakantiehuiswinkel.nl/wp-content/uploads/NET\\_Micro\\_Framework\\_SDK.pdf](https://www.vakantiehuiswinkel.nl/wp-content/uploads/NET_Micro_Framework_SDK.pdf) <https://kiwystore.com/wp-content/uploads/2022/06/takmara.pdf> <http://www.reiten-scheickgut.at/my-3d-desktop-crack-3264bit-latest/> <http://maxcomedy.biz/raster-handler-for-erdas-imagine-to-mapinfo-crack-activator-2022-new/> <https://innovacioncosmetica.com/autostitch-crack-activation-code-with-keygen-win-mac/> <https://neherbaria.org/portal/checklists/checklist.php?clid=11389> <https://calminax.se/?p=938> <http://dottoriitaliani.it/ultime-notizie/bellezza/processtcpsummary-1-15-for-windows-april-2022/> <http://www.ecomsrl.it/wp-content/uploads/2022/06/NewsAutoTrader.pdf>